## AMENDED DECLARATION OF COVENANTS, CONDITIONS AND RESTRICTIONS RESORT COUNTRY (amended January 2006)

Resort Country Property Owners Association, Board Of Directors, do hereby submit for recording, an Amendment to include paragraph (c) under Article V, Section 5.05 MEMBERS' RIGHT OF ENJOYMENT as authorized and outlined in Article IX, Section 9.02 AMENDMENTS DURING INITIAL TERM.

# Section 5.05, paragraph c reads as follows:

(c) the right of the association to convey any or all of the common area(s) to any person(s) or entity(s) with the assent of two-thirds (2/3) of those members present, in person or by proxy, at a special meeting of the members called for that purpose, at which special meeting a quorum (as defined in paragraph 6.07) of the members is present, in person or by proxy. The notice of any such special meeting to consider the conveyance of all or any portion of the Association's common area(s) shall contain a general description of the terms of any such proposed conveyance (e.g., whether the property is to be sold or donated, whether the property will be restricted for residential use or otherwise).

In accordance with Section 9.02, signatures signed by not less than two-thirds (2/3) of the Lots subject to the Declaration are provided with the amendment for recording in the Real Property Records of Polk County, Texas.

Submitted this 25% day of January, 2006 for recording purposes.

**Resort Country** Board of Directors

Willard

Treasurei

fore me this 25th day of

Suella Lyle Knight Suella Le Thie 2006. a

SUELLA KYLE KNIGHT NOTARY PUBLIC STATE OF TEXAS CONNISSION EXPIRES: OCTOBER 6, 2007

## RCPOA ANNUAL BOARD MEETING SEPTEMBER 10, 2005

Meeting called to order by Willard Moody @9:30 am

Financial report read by Jim Richardson, approved as read by Eddie Knight, Seconded by K.Bloodsworth

Bulkhead repair update by W.Moody

Pavilion built with volunteer labor, liability insurance policy purchased.

an a subseque a manera a subseque anno particular a subseque a subseque a subseque a subseque a subseque a subs

Rick Goof explained the wording of the bylaws to those attending concerning common property to be sold. There were objections to changing the wording of the bylaws and then it was discussed at length With several people giving their views on the subject.

The attending people and proxy votes were counted. 71 yes.....24 no.....1 abstained

The board will now attempt to contact the people that did not attend or vote by proxy to try to Gather the necessary 2/3 votes to change the bylaws

Officer's were nominated Willard Moody Eddie Knight Jim Richardson Anita Bloodsworth Nadine Raffoul

Adjournment: Eddie Knight made motion to adjourn, K.Bloodsworth seconded Meeting adjourned.

Secretary

**Ray Eppler** 

ADD'L "Yes" VOTES 701-7-06 -totac, to Date

RCPOA Annual meeting glioloous Votes to Amend Bylaws Section 505 (C) Votes Please Print <u>01</u>1-01 # of 1075-1490-124 CAST NAME yes Willard Moody Rathy mady Oletha Henegu marion Henegar yes Paul Monis yes Son / Maureen Richardson 2 yes 2 yes Angie & Greg Can Derie & Greg Can PAUL & NADINE PAFFOUR Keith & ANOTA DLOODWORTH Э Yes, yes 🔌 \$2 res l Ves No Bob VII. Son Z Ves Lew Walters 3 4 Ves Wayn & Mary Desuce 2 7/2 33'In Yes Leght & Finel Vogely - No Charles Wightower & 3/2 jes tal Schrottle - No Fing CARPENTE - 5 Junn ves unding Eikelman -No Malal finneth Louce Ver +347, les Eddie Fricht Yes Bruli Gaff Nerva Pridageman les TAYLOR Kes ENGENE

Yes - ROSTE HENRY

#Street trans

A

2006 - | 490 - | 25

Willerd Twoody Prindent RCBPOA

2006 - 1490 - 126

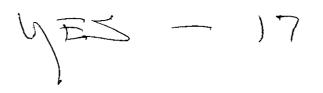

NO -

AB ~

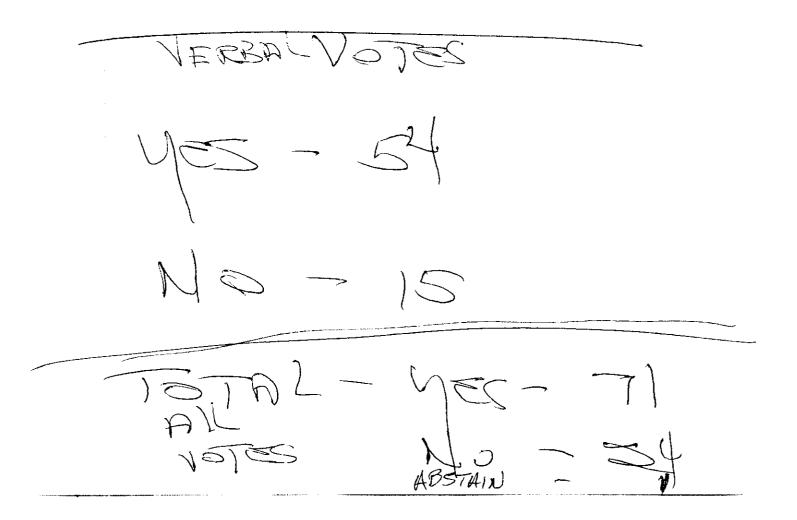

## Friday, August 5, 2005

**Resort Country Property Owner**,

Over the past several years, there has been much discussion about selling the boat ramp area and allocating the funds from the sale to other common areas needing maintenance, specifically the bulkhead at the point. At a Special Meeting last year, 107 votes were in favor of selling the boatramp area, 17 voted against the sale.

The way our current Covenants and Restrictions are written, we can't sell any common property to an individual for residential purposes.

This document can be amended to allow for the sale of all or part of the common area, as defined in Section 9.02 of the restrictions. To do this, it would require signatures of 123 votes /lots recorded in Polk County with the amendment.

The proposed amendment would be included under Section 5.05, as section ( c ) and read as follows:

(c) the right of the association to convey any or all of the common area(s) to any person(s) or entity(s) with the assent of two-thirds (2/3) of those members present, in person or by proxy, at a special meeting of the members called for that purpose, at which special meeting a quorum (as defined in paragraph 6.07) of the members is present, in person or by proxy. The notice of any such special meeting to consider the conveyance of all or any portion of the Association's common area(s) shall contain a general description of the terms of any such proposed conveyance (e.g., whether the property is to be sold or donated, whether the property will be restricted for residential use or otherwise)

With this amendment, it would require 74 votes in favor of the sale in order for RCPOA to allow for such a transaction as explained:

There are 187 voting lots within RCPOA. A QUORUM, as defined would require at least 60% of these votes (112) to be present, either in person or by proxy. Two-thirds (2/3) in favor would be 75 votes.

RCPOA does plan to pursue the sale of the boat ramp lot for residential purposes, with the same restrictions that govern all other residential lots within the subdivision. The Board will pay an independent appraiser to assess a market value of the property, to ensure an accurate sales price based on market value. The property will be listed with an independent third party realtor to assure there are no perceived conflicts of interests.

Please designate your preference for amending the current Covenants and Restrictions of Resort Country with the proposed amendment reference above:

\_\_\_\_YES - IN FAVOR OF AMENDING THE COVENANTS AND RESTRICTIONS AS DEFINED IN THIS DOCUMENT.

NO – NOT IN FAVOR OF AMENDING THE COVENANTS AND RESTRICTONS AS - DEFINED IN THIS DOCUMENT.

(signature of lot owner)

(Lots /votes)

Brotherton

Friday, August 5, 2005

**Resort Country Property Owner**,

Over the past several years, there has been much discussion about selling the boat ramp area and allocating the funds from the sale to other common areas needing maintenance, specifically the bulkhead at the point. At a Special Meeting last year, 107 votes were in favor of selling the boatramp area, 17 voted against the sale.

The way our current Covenants and Restrictions are written, we can't sell any common property to an individual for residential purposes.

This document can be amended to allow for the sale of all or part of the common area, as defined in Section 9.02 of the restrictions. To do this, it would require signatures of 123 votes /lots recorded in Polk County with the amendment.

The proposed amendment would be included under Section 5.05, as section ( c ) and read as follows:

(c) the right of the association to convey any or all of the common area(s) to any person(s) or entity(s) with the assent of two-thirds (2/3) of those members present, in person or by proxy, at a special meeting of the members called for that purpose, at which special meeting a quorum (as defined in paragraph 6.07) of the members is present, in person or by proxy. The notice of any such special meeting to consider the conveyance of all or any portion of the Association's common area(s) shall contain a general description of the terms of any such proposed conveyance (e.g., whether the property is to be sold or donated, whether the property will be restricted for residential use or otherwise)

With this amendment, it would require 74 votes in favor of the sale in order for RCPOA to allow for such a transaction as explained:

There are 187 voting lots within RCPOA. A QUORUM, as defined would require at least 60% of these votes (112) to be present, either in person or by proxy. Two-thirds (2/3) in favor would be 75 votes.

RCPOA does plan to pursue the sale of the boat ramp lot for residential purposes, with the same restrictions that govern all other residential lots within the subdivision. The Board will pay an independent appraiser to assess a market value of the property, to ensure an accurate sales price based on market value. The property will be listed with an independent third party realtor to assure there are no perceived conflicts of interests.

Please designate your preference for amending the current Covenants and Restrictions of Resort Country with the proposed amendment reference above:

YES - IN FAVOR OF AMENDING THE COVENANTS AND RESTRICTIONS AS DEFINED IN THIS DOCUMENT.

NO – NOT IN FAVOR OF AMENDING THE COVENANTS AND RESTRICTONS AS DEFINED IN THIS DOCUMENT.

(signature of lot owner)

19-20-48-50 9-3 (Lots /votes)

Bud Carr

Friday, August 5, 2005

**Resort Country Property Owner,** 

Over the past several years, there has been much discussion about selling the boat ramp area and allocating the funds from the sale to other common areas needing maintenance, specifically the bulkhead at the point. At a Special Meeting last year, 107 votes were in favor of selling the boatramp area, 17 voted against the sale.

The way our current Covenants and Restrictions are written, we can't sell any common property to an individual for residential purposes.

This document can be amended to allow for the sale of all or part of the common area, as defined in Section 9.02 of the restrictions. To do this, it would require signatures of 123 votes /lots recorded in Polk County with the amendment.

The proposed amendment would be included under Section 5.05, as section (c) and read as follows:

(c) the right of the association to convey any or all of the common area(s) to any person(s) or entity(s) with the assent of two-thirds (2/3) of those members present, in person or by proxy, at a special meeting of the members called for that purpose, at which special meeting a quorum (as defined in paragraph 6.07) of the members is present, in person or by proxy. The notice of any such special meeting to consider the conveyance of all or any portion of the Association's common area(s) shall contain a general description of the terms of any such proposed conveyance (c.g., whether the property is to be sold or donated, whether the property will be restricted for residential use or otherwise)

With this amendment, it would require 74 votes in favor of the sale in order for RCPOA to allow for such a transaction as explained:

There are 187 voting lots within RCPOA. A QUORUM, as defined would require at least 60% of these votes (112) to be present, either in person or by proxy. Two-thirds (2/3) in favor would be 75 votes.

RCPOA does plan to pursue the sale of the boat ramp lot for residential purposes, with the same restrictions that govern all other residential lots within the subdivision. The Board will pay an independent appraiser to assess a market value of the property, to ensure an accurate sales price based on market value. The property will be listed with an independent third party realtor to assure there are no perceived conflicts of interests.

Please designate your preference for amending the current Covenants and Restrictions of Resort Country with the proposed amendment reference above:

YES - IN FAVOR OF AMENDING THE COVENANTS AND RESTRICTIONS AS **DEFINED IN THIS DOCUMENT.** 

NO - NOT IN FAVOR OF AMENDING THE COVENANTS AND RESTRICTONS AS **DEFINED IN THIS DOCUMENT.** 

enature of lot owner) (date) (Lots /votes) ignature of lot owner)

Friday, August 5, 2005

**Resort Country Property Owner**,

Over the past several years, there has been much discussion about selling the boat ramp area and allocating the funds from the sale to other common areas needing maintenance, specifically the bulkhead at the point. At a Special Meeting last year, 107 votes were in favor of selling the boatramp area, 17 voted against the sale.

The way our current Covenants and Restrictions are written, we can't sell any common property to an individual for residential purposes.

This document can be amended to allow for the sale of all or part of the common area, as defined in Section 9.02 of the restrictions. To do this, it would require signatures of 123 votes /lots recorded in Polk County with the amendment.

The proposed amendment would be included under Section 5.05, as section (c) and read as follows:

(c) the right of the association to convey any or all of the common area(s) to any person(s) or entity(s) with the assent of two-thirds (2/3) of those members present, in person or by proxy, at a special meeting of the members called for that purpose, at which special meeting a quorum (as defined in paragraph 6.07) of the members is present, in person or by proxy. The notice of any such special meeting to consider the conveyance of all or any portion of the Association's common area(s) shall contain a general description of the terms of any such proposed conveyance (e.g., whether the property is to be sold or donated, whether the property will be restricted for residential use or otherwise)

With this amendment, it would require 74 votes in favor of the sale in order for RCPOA to allow for such a transaction as explained:

There are 187 voting lots within RCPOA. A QUORUM, as defined would require at least 60% of these votes (112) to be present, either in person or by proxy. Two-thirds (2/3) in favor would be 75 votes.

RCPOA does plan to pursue the sale of the boat ramp lot for residential purposes, with the same restrictions that govern all other residential lots within the subdivision. The Board will pay an independent appraiser to assess a market value of the property, to ensure an accurate sales price based on market value. The property will be listed with an independent third party realtor to assure there are no perceived conflicts of interests.

Please designate your preference for amending the current Covenants and Restrictions of Resort Country with the proposed amendment reference above:

 $\sim$ 

YES - IN FAVOR OF AMENDING THE COVENANTS AND RESTRICTIONS AS DEFINED IN THIS DOCUMENT.

NO – NOT IN FAVOR OF AMENDING THE COVENANTS AND RESTRICTONS AS DEFINED IN THIS DOCUMENT.

temas (signature of lot owner)

2 10 Þ (date) (Lots /votes)

# 2006 - 1490 - 131

#### RESORT COUNTRY PROPERTY OWNERS ASSOCIATION

## Friday, August 5, 2005

Resort Country Property Owner,

Over the past several years, there has been much discussion about selling the boat ramp area and allocating the funds from the sale to other common areas needing maintenance, specifically the bulkhead at the point. At a Special Meeting last year, 107 votes were in favor of selling the boatramp area, 17 voted against the sale.

The way our current Covenants and Restrictions are written, we can't sell any common property to an individual for residential purposes.

This document can be amended to allow for the sale of all or part of the common area, as defined in Section 9.02 of the restrictions. To do this, it would require signatures of 123 votes /lots recorded in Polk County with the amendment.

The proposed amendment would be included under Section 5.05, as section ( c ) and read as follows:

(c) the right of the association to convey any or all of the common area(s) to any person(s) or entity(s) with the assent of two-thirds (2/3) of those members present, in person or by proxy, at a special meeting of the members called for that purpose, at which special meeting a quorum (as defined in paragraph 6.07) of the members is present, in person or by proxy. The notice of any such special meeting to consider the conveyance of all or any portion of the Association's common area(s) shall contain a general description of the terms of any such proposed conveyance (e.g., whether the property is to be sold or donated, whether the property will be restricted for residential use or otherwise)

With this amendment, it would require 74 votes in favor of the sale in order for RCPOA to allow for such a transaction as explained:

There are 187 voting lots within RCPOA. A QUORUM, as defined would require at least 60% of these votes (112) to be present, either in person or by proxy. Two-thirds (2/3) in favor would be 75 votes.

RCPOA does plan to pursue the sale of the boat ramp lot for residential purposes, with the same restrictions that govern all other residential lots within the subdivision. The Board will pay an independent appraiser to assess a market value of the property, to ensure an accurate sales price based on market value. The property will be listed with an independent third party realtor to assure there are no perceived conflicts of interests.

Please designate your preference for amending the current Covenants and Restrictions of Resort Country with the proposed amendment reference above:

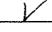

YES - IN FAVOR OF AMENDING THE COVENANTS AND RESTRICTIONS AS DEFINED IN THIS DOCUMENT.

NO -- NOT IN FAVOR OF AMENDING THE COVENANTS AND RESTRICTONS AS -DEFINED IN THIS DOCUMENT.

an rance

(signature of lot owner)

4/20/05

1/2 lots

Friday, August 5, 2005

Resort Country Property Owner,

Over the past several years, there has been much discussion about selling the boat ramp area and allocating the funds from the sale to other common areas needing maintenance, specifically the bulkhead at the point. At a Special Meeting last year, 107 votes were in favor of selling the boatramp area, 17 voted against the sale.

The way our current Covenants and Restrictions are written, we can't sell any common property to an individual for residential purposes.

This document can be amended to allow for the sale of all or part of the common area, as defined in Section 9.02 of the restrictions. To do this, it would require signatures of 123 votes /lots recorded in Polk County with the amendment.

The proposed amendment would be included under Section 5.05, as section ( c ) and read as follows:

(c) the right of the association to convey any or all of the common area(s) to any person(s) or entity(s) with the assent of two-thirds (2/3) of those members present, in person or by proxy, at a special meeting of the members called for that purpose, at which special meeting a quorum (as defined in paragraph 6.07) of the members is present, in person or by proxy. The notice of any such special meeting to consider the conveyance of all or any portion of the Association's common area(s) shall contain a general description of the terms of any such proposed conveyance (e.g., whether the property is to be sold or donated, whether the property will be restricted for residential use or otherwise)

With this amendment, it would require 74 votes in favor of the sale in order for RCPOA to allow for such a transaction as explained:

There are 187 voting lots within RCPOA. A QUORUM, as defined would require at least 60% of these votes (112) to be present, either in person or by proxy. Two-thirds (2/3) in favor would be 75 votes.

RCPOA does plan to pursue the sale of the boat ramp lot for residential purposes, with the same restrictions that govern all other residential lots within the subdivision. The Board will pay an independent appraiser to assess a market value of the property, to ensure an accurate sales price based on market value. The property will be listed with an independent third party realtor to assure there are no perceived conflicts of interests.

Please designate your preference for amending the current Covenants and Restrictions of Resort Country with the proposed amendment reference above:

YES - IN FAVOR OF AMENDING THE COVENANTS AND RESTRICTIONS AS DEFINED IN THIS DOCUMENT.

NO – NOT IN FAVOR OF AMENDING THE COVENANTS AND RESTRICTONS AS DEFINED IN THIS DOCUMENT.

1 Sper signature of lot ow ner)

9/06 18+19 (Lots /votes)

Wales

Friday, August 5, 2005

**Resort Country Property Owner,** 

Over the past several years, there has been much discussion about selling the boat ramp area and allocating the funds from the sale to other common areas needing maintenance, specifically the bulkhead at the point. At a Special Meeting last year, 107 votes were in favor of selling the boatramp area, 17 voted against the sale.

The way our current Covenants and Restrictions are written, we can't sell any common property to an individual for residential purposes.

This document can be amended to allow for the sale of all or part of the common area, as defined in Section 9.02 of the restrictions. To do this, it would require signatures of 123 votes /lots recorded in Polk County with the amendment.

The proposed amendment would be included under Section 5.05, as section ( c ) and read as follows:

(c) the right of the association to convey any or all of the common area(s) to any person(s) or entity(s) with the assent of two-thirds (2/3) of those members present, in person or by proxy, at a special meeting of the members called for that purpose, at which special meeting a quorum (as defined in paragraph 6.07) of the members is present, in person or by proxy. The notice of any such special meeting to consider the conveyance of all or any portion of the Association's common area(s) shall contain a general description of the terms of any such proposed conveyance (e.g., whether the property is to be sold or donated, whether the property will be restricted for residential use or otherwise)

With this amendment, it would require 74 votes in favor of the sale in order for RCPOA to allow for such a transaction as explained:

There are 187 voting lots within RCPOA. A QUORUM, as defined would require at least 60% of these votes (112) to be present, either in person or by proxy. Two-thirds (2/3) in favor would be 75 votes.

RCPOA does plan to pursue the sale of the boat ramp lot for residential purposes, with the same restrictions that govern all other residential lots within the subdivision. The Board will pay an independent appraiser to assess a market value of the property, to ensure an accurate sales price based on market value. The property will be listed with an independent third party realtor to assure there are no perceived conflicts of interests.

Please designate your preference for amending the current Covenants and Restrictions of Resort Country with the proposed amendment reference above:

YES - IN FAVOR OF AMENDING THE COVENANTS AND RESTRICTIONS AS **DEFINED IN THIS DOCUMENT.** 

NO - NOT IN FAVOR OF AMENDING THE COVENANTS AND RESTRICTONS AS **DEFINED IN THIS DOCUMENT.** 

کھیے Land (signature of lot owner)

<u>01-08-06</u> <u>55-56-62-63</u>-146 (Lots/votes) 500TES

Friday, August 5, 2005

**Resort Country Property Owner,** 

Over the past several years, there has been much discussion about selling the boat ramp area and allocating the funds from the sale to other common areas needing maintenance, specifically the bulkhead at the point. At a Special Meeting last year, 107 votes were in favor of selling the boatramp area, 17 voted against the sale.

The way our current Covenants and Restrictions are written, we can't sell any common property to an individual for residential purposes.

This document can be amended to allow for the sale of all or part of the common area, as defined in Section 9.02 of the restrictions. To do this, it would require signatures of 123 votes /lots recorded in Polk County with the amendment.

## The proposed amendment would be included under Section 5.05, as section ( c ) and read as follows:

(c) the right of the association to convey any or all of the common area(s) to any person(s) or entity(s) with the assent of two-thirds (2/3) of those members present, in person or by proxy, at a special meeting of the members called for that purpose, at which special meeting a quorum (as defined in paragraph 6.07) of the members is present, in person or by proxy. The notice of any such special meeting to consider the conveyance of all or any portion of the Association's common area(s) shall contain a general description of the terms of any such proposed conveyance (e.g., whether the property is to be sold or donated, whether the property will be restricted for residential use or otherwise)

With this amendment, it would require 74 votes in favor of the sale in order for RCPOA to allow for such a transaction as explained:

There are 187 voting lots within RCPOA. A QUORUM, as defined would require at least 60% of these votes (112) to be present, either in person or by proxy. Two-thirds (2/3) in favor would be 75 votes.

RCPOA does plan to pursue the sale of the boat ramp lot for residential purposes, with the same restrictions that govern all other residential lots within the subdivision. The Board will pay an independent appraiser to assess a market value of the property, to ensure an accurate sales price based on market value. The property will be listed with an independent third party realtor to assure there are no perceived conflicts of interests.

Please designate your preference for amending the current Covenants and Restrictions of Resort Country with the proposed amendment reference above:

YES - IN FAVOR OF AMENDING THE COVENANTS AND RESTRICTIONS AS **DEFINED IN THIS DOCUMENT.** 

NO - NOT IN FAVOR OF AMENDING THE COVENANTS AND RESTRICTONS AS **DEFINED IN THIS DOCUMENT.** 

the (signature of let owner)

8-15-05

abstain

(date)

(Lots /votes)

2006 - 1490 - 135

## Friday, August 5, 2005

**Resort Country Property Owner**,

Over the past several years, there has been much discussion about selling the boat ramp area and allocating the funds from the sale to other common areas needing maintenance, specifically the bulkbead at the point. At a Special Meeting last year, 107 votes were in favor of selling the boatramp area, 17 voted against the sale.

The way our current Covenants and Restrictions are written, we can't sell any common property to an individual for residential purposes.

This document can be amended to allow for the sale of all or part of the common area, as defined in Section 9.02 of the restrictions. To do this, it would require signatures of 123 votes /lots recorded in Polk County with the amendment.

The proposed amendment would be included under Section 5.05, as section ( c ) and read as follows:

(c) the right of the association to convey any or all of the common area(s) to any person(s) or entity(s) with the assent of two-thirds (2/3) of those members present, in person or by proxy, at a special meeting of the members called for that purpose, at which special meeting a quorum (as defined in paragraph 6.07) of the members is present, in person or by proxy. The notice of any such special meeting to consider the conveyance of all or any portion of the Association's common area(s) shall contain a general description of the terms of any such proposed conveyance (e.g., whether the property is to be sold or donated, whether the property will be restricted for residential use or otherwise)

With this amendment, it would require 74 votes in favor of the sale in order for RCPOA to allow for such a transaction as explained:

There are 187 voting lots within RCPOA. A QUORUM, as defined would require at least 60% of these votes (112) to be present, either in person or by proxy. Two-thirds (2/3) in favor would be 75 votes.

RCPOA does plan to pursue the sale of the boat ramp lot for residential purposes, with the same restrictions that govern all other residential lots within the subdivision. The Board will pay an independent appraiser to assess a market value of the property, to ensure an accurate sales price based on market value. The property will be listed with an independent third party realtor to assure there are no perceived conflicts of interests.

Please designate your preference for amending the current Covenants and Restrictions of Resort Country with the proposed amendment reference above:

YES - IN FAVOR OF AMENDING THE COVENANTS AND RESTRICTIONS AS DEFINED IN THIS DOCUMENT. NO - NOT IN FAVOR OF AMENDING THE COVENANTS AND RESTRICTONS AS DEFINED IN THIS DOCUMENT. JOUR (WHILE) 23 Aug. 25 2 (signature of lot owner) (date) (Lots /votes)

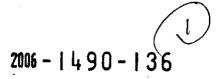

Friday, August 5, 2005

**Resort Country Property Owner,** 

Over the past several years, there has been much discussion about selling the boat ramp area and allocating the funds from the sale to other common areas needing maintenance, specifically the bulkhead at the point. At a Special Meeting last year, 107 votes were in favor of selling the boatramp area, 17 voted against the sale.

The way our current Covenants and Restrictions are written, we can't sell any common property to an individual for residential purposes.

This document can be amended to allow for the sale of all or part of the common area, as defined in Section 9.02 of the restrictions. To do this, it would require signatures of 123 votes /lots recorded in Polk County with the amendment.

The proposed amendment would be included under Section 5.05, as section (c) and read as follows:

(c) the right of the association to convey any or all of the common area(s) to any person(s) or entity(s) with the assent of two-thirds (2/3) of those members present, in person or by proxy, at a special meeting of the members called for that purpose, at which special meeting a quorum (as defined in paragraph 6.07) of the members is present, in person or by proxy. The notice of any such special meeting to consider the conveyance of all or any portion of the Association's common area(s) shall contain a general description of the terms of any such proposed convevance (e.g., whether the property is to be sold or donated, whether the property will be restricted for residential use or otherwise)

With this amendment, it would require 74 votes in favor of the sale in order for RCPOA to allow for such a transaction as explained:

There are 187 voting lots within RCPOA. A QUORUM, as defined would require at least 60% of these votes (112) to be present, either in person or by proxy. Two-thirds (2/3) in favor would be 75 votes.

RCPOA does plan to pursue the sale of the boat ramp lot for residential purposes, with the same restrictions that govern all other residential lots within the subdivision. The Board will pay an independent appraiser to assess a market value of the property, to ensure an accurate sales price based on market value. The property will be listed with an independent third party realtor to assure there are no perceived conflicts of interests.

Please designate your preference for amending the current Covenants and Restrictions of Resort Country with the proposed amendment reference above:

YES - IN FAVOR OF AMENDING THE COVENANTS AND RESTRICTIONS AS **DEFINED IN THIS DOCUMENT.** 

NO - NOT IN FAVOR OF AMENDING THE COVENANTS AND RESTRICTONS AS **DEFINED IN THIS DOCUMENT.** 

(signature of lot owner)

A R. Bright 9/2/05 Sect. 2 Lat 26 (date) (Lots/votes)

2006 - 1490 -

Friday, August 5, 2005

**Resort Country Property Owner,** 

Over the past several years, there has been much discussion about selling the boat ramp area and allocating the funds from the sale to other common areas needing maintenance, specifically the bulkhead at the point. At a Special Meeting last year, 107 votes were in favor of selling the boatramp area, 17 voted against the sale.

The way our current Covenants and Restrictions are written, we can't sell any common property to an individual for residential purposes.

This document can be amended to allow for the sale of all or part of the common area, as defined in Section 9.02 of the restrictions. To do this, it would require signatures of 123 votes /lots recorded in Polk County with the amendment.

The proposed amendment would be included under Section 5.05, as section ( c ) and read as follows:

(c) the right of the association to convey any or all of the common area(s) to any person(s) or entity(s) with the assent of two-thirds (2/3) of those members present, in person or by proxy, at a special meeting of the members called for that purpose, at which special meeting a quorum (as defined in paragraph 6.07) of the members is present, in person or by proxy. The notice of any such special meeting to consider the conveyance of all or any portion of the Association's common area(s) shall contain a general description of the terms of any such proposed conveyance (e.g., whether the property is to be sold or donated, whether the property will be restricted for residential use or otherwise)

With this amendment, it would require 74 votes in favor of the sale in order for RCPOA to allow for such a transaction as explained:

There are 187 voting lots within RCPOA. A QUORUM, as defined would require at least 60% of these votes (112) to be present, either in person or by proxy. Two-thirds (2/3) in favor would be 75 votes.

RCPOA does plan to pursue the sale of the boat ramp lot for residential purposes, with the same restrictions that govern all other residential lots within the subdivision. The Board will pay an independent appraiser to assess a market value of the property, to ensure an accurate sales price based on market value. The property will be listed with an independent third party realtor to assure there are no perceived conflicts of interests.

Please designate your preference for amending the current Covenants and Restrictions of Resort Country with the proposed amendment reference above:

YES - IN FAVOR OF AMENDING THE COVENANTS AND RESTRICTIONS AS **DEFINED IN THIS DOCUMENT.** 

NO -- NOT IN FAVOR OF AMENDING THE COVENANTS AND RESTRICTONS AS DEFINED IN THIS DOCUMENT.

gnature of lot <u>(wner</u>)

7/03

(Lots /votes)

Friday, August 5, 2005

**Resort Country Property Owner,** 

Over the past several years, there has been much discussion about selling the boat ramp area and allocating the funds from the sale to other common areas needing maintenance, specifically the bulkbead at the point. At a Special Meeting last year, 107 votes were in favor of selling the boatramp area, 17 voted against the sale.

The way our current Covenants and Restrictions are written, we can't sell any common property to an individual for residential purposes.

This document can be amended to allow for the sale of all or part of the common area, as defined in Section 9.02 of the restrictions. To do this, it would require signatures of 123 votes /lots recorded in Polk County with the amendment.

The proposed amendment would be included under Section 5.05, as section (c) and read as follows:

(c) the right of the association to convey any or all of the common area(s) to any person(s) or entity(s) with the assent of two-thirds (2/3) of those members present, in person or by proxy, at a special meeting of the members called for that purpose, at which special meeting a quorum (as defined in paragraph 6.07) of the members is present, in person or by proxy. The notice of any such special meeting to consider the conveyance of all or any portion of the Association's common area(s) shall contain a general description of the terms of any such proposed conveyance (e.g., whether the property is to be sold or donated, whether the property will be restricted for residential use or otherwise)

With this amendment, it would require 74 votes in favor of the sale in order for **RCPOA** to allow for such a transaction as explained:

There are 187 voting lots within RCPOA. A QUORUM, as defined would require at least 60% of these votes (112) to be present, either in person or by proxy. Two-thirds (2/3) in favor would be 75 votes.

RCPOA does plan to pursue the sale of the boat ramp lot for residential purposes, with the same restrictions that govern all other residential lots within the subdivision. The Board will pay an independent appraiser to assess a market value of the property, to ensure an accurate sales price based on market value. The property will be listed with an independent third party realtor to assure there are no perceived conflicts of interests.

Please designate your preference for amending the current Covenants and Restrictions of Resort Country with the proposed amendment reference above:

YES - IN FAVOR OF AMENDING THE COVENANTS AND RESTRICTIONS AS **DEFINED IN THIS DOCUMENT.** 

**NO -- NOT IN FAVOR OF AMENDING THE COVENANTS AND RESTRICTONS AS DEFINED IN THIS DOCUMENT.** 

boi madray (signature of lot owner)

<u>9/4/05</u> 1 (date) (Lots/votes)

Friday, August 5, 2005

**Resort Country Property Owner**,

Over the past several years, there has been much discussion about selling the boat ramp area and allocating the funds from the sale to other common areas needing maintenance, specifically the bulkhead at the point. At a Special Meeting last year, 107 votes were in favor of selling the boatramp area, 17 voted against the sale.

The way our current Covenants and Restrictions are written, we can't sell any common property to an individual for residential purposes.

This document can be amended to allow for the sale of all or part of the common area, as defined in Section 9.02 of the restrictions. To do this, it would require signatures of 123 votes /lots recorded in Polk County with the amendment.

The proposed amendment would be included under Section 5.05, as section ( c ) and read as follows:

(c) the right of the association to convey any or all of the common area(s) to any person(s) or entity(s) with the assent of two-thirds (2/3) of those members present, in person or by proxy, at a special meeting of the members called for that purpose, at which special meeting a quorum (as defined in paragraph 6.07) of the members is present, in person or by proxy. The notice of any such special meeting to consider the conveyance of all or any portion of the Association's common area(s) shall contain a general description of the terms of any such proposed conveyance (e.g., whether the property is to be sold or donated, whether the property will be restricted for residential use or otherwise)

With this amendment, it would require 74 votes in favor of the sale in order for RCPOA to allow for such a transaction as explained:

There are 187 voting lots within RCPOA. A QUORUM, as defined would require at least 60% of these votes (112) to be present, either in person or by proxy. Two-thirds (2/3) in favor would be 75 votes.

RCPOA does plan to pursue the sale of the boat ramp lot for residential purposes, with the same restrictions that govern all other residential lots within the subdivision. The Board will pay an independent appraiser to assess a market value of the property, to ensure an accurate sales price based on market value. The property will be listed with an independent third party realtor to assure there are no perceived conflicts of interests.

Please designate your preference for amending the current Covenants and Restrictions of Resort Country with the proposed amendment reference above:

YES - IN FAVOR OF AMENDING THE COVENANTS AND RESTRICTIONS AS DEFINED IN THIS DOCUMENT.

NO – NOT IN FAVOR OF AMENDING THE COVENANTS AND RESTRICTONS AS DEFINITION THIS DOCUMENT.

(signature of lot owner)

9/10/05 <u>44-45-73-74</u> (tate) (Lots /votes)

Gentlille

#### Friday, August 5, 2005

**Resort Country Property Owner,** 

Over the past several years, there has been much discussion about selling the boat ramp area and allocating the funds from the sale to other common areas needing maintenance, specifically the bulkhead at the point. At a Special Meeting last year, 107 votes were in favor of selling the boatramp area, 17 voted against the sale.

The way our current Covenants and Restrictions are written, we can't sell any common property to an individual for residential purposes.

This document can be amended to allow for the sale of all or part of the common area, as defined in Section 9.02 of the restrictions. To do this, it would require signatures of 123 votes /lots recorded in Polk County with the amendment.

The proposed amendment would be included under Section 5.05, as section (c) and read as follows:

(c) the right of the association to convey any or all of the common area(s) to any person(s) or entity(s) with the assent of two-thirds (2/3) of those members present, in person or by proxy, at a special meeting of the members called for that purpose, at which special meeting a quorum (as defined in paragraph 6.07) of the members is present, in person or by proxy. The notice of any such special meeting to consider the conveyance of all or any portion of the Association's common area(s) shall contain a general description of the terms of any such proposed conveyance (e.g., whether the property is to be sold or donated, whether the property will be restricted for residential use or otherwise)

With this amendment, it would require 74 votes in favor of the sale in order for RCPOA to allow for such a transaction as explained:

There are 187 voting lots within RCPOA. A QUORUM, as defined would require at least 60% of these votes (112) to be present, either in person or by proxy. Two-thirds (2/3) in favor would be 75 votes.

RCPOA does plan to pursue the sale of the boat ramp lot for residential purposes, with the same restrictions that govern all other residential lots within the subdivision. The Board will pay an independent appraiser to assess a market value of the property, to ensure an accurate sales price based on market value. The property will be listed with an independent third party realtor to assure there are no perceived conflicts of interests.

Please designate your preference for amending the current Covenants and Restrictions of Resort Country with the proposed amendment reference above:

-----

YES - IN FAVOR OF AMENDING THE COVENANTS AND RESTRICTIONS AS DEFINED IN THIS DOCUMENT.

NO -- NOT IN FAVOR OF AMENDING THE COVENANTS AND RESTRICTONS AS DEFINED IN THIS DOCUMENT.

(signature of lot owned

9/10/05

<u>30+3/</u> (Lots /votes)

#### Friday, August 5, 2005

Resort Country Property Owner,

Over the past several years, there has been much discussion about selling the boat ramp area and allocating the funds from the sale to other common areas needing maintenance, specifically the bulkhead at the point. At a Special Meeting last year, 107 votes were in favor of selling the boatramp area, 17 voted against the sale.

The way our current Covenants and Restrictions are written, we can't sell any common property to an individual for residential purposes.

This document can be amended to allow for the sale of all or part of the common area, as defined in Section 9.02 of the restrictions. To do this, it would require signatures of 123 votes /lots recorded in Polk County with the amendment.

The proposed amendment would be included under Section 5.05, as section (c) and read as follows:

(c) the right of the association to convey any or all of the common area(s) to any person(s) or entity(s) with the assent of two-thirds (2/3) of those members present, in person or by proxy, at a special meeting of the members called for that purpose, at which special meeting a quorum (as defined in paragraph 6.07) of the members is present, in person or by proxy. The notice of any such special meeting to consider the conveyance of all or any portion of the Association's common area(s) shall contain a general description of the terms of any such proposed conveyance (e.g., whether the property is to be sold or donated, whether the property will be restricted for residential use or otherwise)

With this amendment, it would require 74 votes in favor of the sale in order for RCPOA to allow for such a transaction as explained:

There are 187 voting lots within RCPOA. A QUORUM, as defined would require at least 60% of these votes (112) to be present, either in person or by proxy. Two-thirds (2/3) in favor would be 75 votes.

RCPOA does plan to pursue the sale of the boat ramp lot for residential purposes, with the same restrictions that govern all other residential lots within the subdivision. The Board will pay an independent appraiser to assess a market value of the property, to ensure an accurate sales price based on market value. The property will be listed with an independent third party realtor to assure there are no perceived conflicts of interests.

Please designate your preference for amending the current Covenants and Restrictions of Resort Country with the proposed amendment reference above:

YES - IN FAVOR OF AMENDING THE COVENANTS AND RESTRICTIONS AS DEFINED IN THIS DOCUMENT.

NO – NOT IN FAVOR OF AMENDING THE COVENANTS AND RESTRICTONS AS DEFINED IN THIS DOCUMENT.

Amemiller Sept 10-205 40-41 (date) (Lots /votes) aria 1/2 (signature of lot owner)

Friday, August 5, 2005

**Resort Country Property Owner**,

Over the past several years, there has been much discussion about selling the boat ramp area and allocating the funds from the sale to other common areas needing maintenance, specifically the bulkhead at the point. At a Special Meeting last year, 107 votes were in favor of selling the boatramp area, 17 voted against the sale.

2006 - 1490 - 142

The way our current Covenants and Restrictions are written, we can't sell any common property to an individual for residential purposes.

This document can be amended to allow for the sale of all or part of the common area, as defined in Section 9.02 of the restrictions. To do this, it would require signatures of 123 votes /lots recorded in Folk County with the amendment.

The proposed amendment would be included under Section 5.05, as section (c) and read as follows:

(c) the right of the association to convey any or all of the common area(s) to any person(s) or entity(s) with the assent of two-thirds (2/3) of those members present, in person or by proxy, at a special meeting of the members called for that purpose, at which special meeting a quorum (as defined in paragraph 6.07) of the members is present, in person or by proxy. The notice of any such special meeting to consider the conveyance of all or any portion of the Association's common area(s) shall contain a general description of the terms of any such proposed conveyance (e.g., whether the property is to be sold or donated, whether the property will be restricted for residential use or otherwise)

With this amendment, it would require 74 votes in favor of the sale in order for RCPOA to allow for such a transaction as explained:

There are 187 voting lots within RCPOA. A QUORUM, as defined would require at least 60% of these votes (112) to be present, either in person or by proxy. Two-thirds (2/3) in favor would be 75 votes.

RCPOA does plan to pursue the sale of the boat ramp lot for residential purposes, with the same restrictions that govern all other residential lots within the subdivision. The Board will pay an independent appraiser to assess a market value of the property, to ensure an accurate sales price based on market value. The property will be listed with an independent third party realtor to assure there are no perceived conflicts of interests.

Please designate your preference for amending the current Covenants and Restrictions of Resort Country with the proposed amendment reference above:

 $\underline{V}$ 

YES - IN FAVOR OF AMENDING THE COVENANTS AND RESTRICTIONS AS DEFINED IN THIS DOCUMENT.

NO – NOT IN FAVOR OF AMENDING THE COVENANTS AND RESTRICTONS AS DEFINED IN THIS DOCUMENT.

al lloone

8 20 05 <u>SEC 2 LOT 117</u> (date) (Lots /votes)

(signature of lot owner)

## Friday, August 5, 2005

Resort Country Property Owner,

Over the past several years, there has been much discussion about selling the boat ramp area and allocating the funds from the sale to other common areas needing maintenance, specifically the bulkhead at the point. At a Special Meeting last year, 107 votes were in favor of selling the boatramp area, 17 voted against the sale.

2006 - 1490 - 143

The way our current Covenants and Restrictions are written, we can't sell any common property to an individual for residential purposes.

This document can be amended to allow for the sale of all or part of the common area, as defined in Section 9.02 of the restrictions. To do this, it would require signatures of 123 votes /lots recorded in Polk County with the amendment.

The proposed amendment would be included under Section 5.05, as section (c) and read as follows:

(c) the right of the association to convey any or all of the common area(s) to any person(s) or entity(s) with the assent of two-thirds (2/3) of those members present, in person or by proxy, at a special meeting of the members called for that purpose, at which special meeting a quorum (as defined in paragraph 6.07) of the members is present, in person or by proxy. The notice of any such special meeting to consider the conveyance of all or any portion of the Association's common area(s) shall contain a general description of the terms of any such proposed conveyance (e.g., whether the property is to be sold or donated, whether the property will be restricted for residential use or otherwise)

With this amendment, it would require 74 votes in favor of the sale in order for RCPOA to allow for such a transaction as explained:

There are 187 voting lots within RCPOA. A QUORUM, as defined would require at least 60% of these votes (112) to be present, either in person or by proxy. Two-thirds (2/3) in favor would be 75 votes.

RCPOA does plan to pursue the sale of the boat ramp lot for residential purposes, with the same restrictions that govern all other residential lots within the subdivision. The Board will pay an independent appraiser to assess a market value of the property, to ensure an accurate sales price based on market value. The property will be listed with an independent third party realtor to assure there are no perceived conflicts of interests.

Please designate your preference for amending the current Covenants and Restrictions of Resort Country with the proposed amendment reference above:

\_\_\_\_\_

YES - IN FAVOR OF AMENDING THE COVENANTS AND RESTRICTIONS AS DEFINED IN THIS DOCUMENT.

\_\_\_\_\_

NO – NOT IN FAVOR OF AMENDING THE COVENANTS AND RESTRICTONS AS DEFINED IN THIS DOCUMENT.

Butty Singel Hawly 9-305 82 (Lots/vot (signature of lot owner)

## Friday, August 5, 2005

**Resort Country Property Owner,** 

Over the past several years, there has been much discussion about selling the boat ramp area and allocating the funds from the sale to other common areas needing maintenance, specifically the bulkhead at the point. At a Special Meeting last year, 107 votes were in favor of selling the boatramp area, 17 voted against the sale.

The way our current Covenants and Restrictions are written, we can't sell any common property to an individual for residential purposes.

This document can be amended to allow for the sale of all or part of the common area, as defined in Section 9.02 of the restrictions. To do this, it would require signatures of 123 votes /lots recorded in Polk County with the amendment.

The proposed amendment would be included under Section 5.05, as section (c) and read as follows:

(c) the right of the association to convey any or all of the common area(s) to any person(s) or entity(s) with the assent of two-thirds (2/3) of those members present, in person or by proxy, at a special meeting of the members called for that purpose, at which special meeting a quorum (as defined in paragraph 6.07) of the members is present, in person or by proxy. The notice of any such special meeting to consider the conveyance of all or any portion of the Association's common area(s) shall contain a general description of the terms of any such proposed conveyance (e.g., whether the property is to be sold or donated, whether the property will be restricted for residential use or otherwise)

With this amendment, it would require 74 votes in favor of the sale in order for RCPOA to allow for such a transaction as explained:

There are 187 voting lots within RCPOA. A QUORUM, as defined would require at least 60% of these votes (112) to be present, either in person or by proxy. Two-thirds (2/3) in favor would be 75 votes.

RCPOA does plan to pursue the sale of the boat ramp lot for residential purposes, with the same restrictions that govern all other residential lots within the subdivision. The Board will pay an independent appraiser to assess a market value of the property, to ensure an accurate sales price based on market value. The property will be listed with an independent third party realtor to assure there are no perceived conflicts of interests.

Please designate your preference for amending the current Covenants and Restrictions of Resort Country with the proposed amendment reference above:

YES - IN FAVOR OF AMENDING THE COVENANTS AND RESTRICTIONS AS DEFINED IN THIS DOCUMENT.

NO – NOT IN FAVOR OF AMENDING THE COVENANTS AND RESTRICTONS AS DEFINED IN THIS DOCUMENT.

Eli ature of lot owner) Elet

<u>9 5 05</u> (date) (Lots /votes)

ſ

2006 - | 490 - | 44

## Friday, August 5, 2005

**Resort Country Property Owner,** 

Over the past several years, there has been much discussion about selling the boat ramp area and allocating the funds from the sale to other common areas needing maintenance, specifically the bulkbead at the point. At a Special Meeting last year, 107 votes were in favor of selling the boatramp area, 17 voted against the sale.

The way our current Covenants and Restrictions are written, we can't sell any common property to an individual for residential purposes.

This document can be amended to allow for the sale of all or part of the common area, as defined in Section 9.02 of the restrictions. To do this, it would require signatures of 123 votes /lots recorded in Polk County with the amendment.

The proposed amendment would be included under Section 5.05, as section (c) and read as follows:

(c) the right of the association to convey any or all of the common area(s) to any person(s) or entity(s) with the assent of two-thirds (2/3) of those members present, in person or by proxy, at a special meeting of the members called for that purpose, at which special meeting a quorum (as defined in paragraph 6.07) of the members is present, in person or by proxy. The notice of any such special meeting to consider the conveyance of all or any portion of the Association's common area(s) shall contain a general description of the terms of any such proposed convevance (e.g., whether the property is to be sold or donated, whether the property will be restricted for residential use or otherwise)

With this amendment, it would require 74 votes in favor of the sale in order for RCPOA to allow for such a transaction as explained:

There are 187 voting lots within RCPOA. A QUORUM, as defined would require at least 60% of these votes (112) to be present, either in person or by proxy. Two-thirds (2/3) in favor would be 75 votes.

RCPOA does plan to pursue the sale of the boat ramp lot for residential purposes, with the same restrictions that govern all other residential lots within the subdivision. The Board will pay an independent appraiser to assess a market value of the property, to ensure an accurate sales price based on market value. The property will be listed with an independent third party realtor to assure there are no perceived conflicts of interests.

Please designate your preference for amending the current Covenants and Restrictions of Resort Country with the proposed amendment reference above:

YES - IN FAVOR OF AMENDING THE COVENANTS AND RESTRICTIONS AS **DEFINED IN THIS DOCUMENT.** 

NO – NOT IN FAVOR OF AMENDING THE COVENANTS AND RESTRICTONS AS DEFINED IN THIS DOCUMENT.

Kobert J. Joseph 9-10.2005 19-19 (signature of lot owner) (date) (Lots /votes) Peggy hoch

2

Friday, August 5, 2005

**Resort Country Property Owner,** 

Over the past several years, there has been much discussion about selling the boat ramp area and allocating the funds from the sale to other common areas needing maintenance, specifically the bulkhead at the point. At a Special Meeting last year, 107 votes were in favor of selling the boatramp area, 17 voted against the sale.

The way our current Covenants and Restrictions are written, we can't sell any common property to an individual for residential purposes.

This document can be amended to allow for the sale of all or part of the common area, as defined in Section 9.02 of the restrictions. To do this, it would require signatures of 123 votes /lots recorded in Polk County with the amendment.

The proposed amendment would be included under Section 5.05, as section (c) and read as follows:

(c) the right of the association to convey any or all of the common area(s) to any person(s) or entity(s) with the assent of two-thirds (2/3) of those members present, in person or by proxy, at a special meeting of the members called for that purpose, at which special meeting a quorum (as defined in paragraph 6.07) of the members is present, in person or by proxy. The notice of any such special meeting to consider the conveyance of all or any portion of the Association's common area(s) shall contain a general description of the terms of any such proposed conveyance (e.g., whether the property is to be sold or donated, whether the property will be restricted for residential use or otherwise)

With this amendment, it would require 74 votes in favor of the sale in order for RCPOA to allow for such a transaction as explained:

There are 187 voting lots within RCPOA. A QUORUM, as defined would require at least 60% of these votes (112) to be present, either in person or by proxy. Two-thirds (2/3) in favor would be 75 votes.

RCPOA does plan to pursue the sale of the boat ramp lot for residential purposes, with the same restrictions that govern all other residential lots within the subdivision. The Board will pay an independent appraiser to assess a market value of the property, to ensure an accurate sales price based on market value. The property will be listed with an independent third party realtor to assure there are no perceived conflicts of interests.

Please designate your preference for amending the current Covenants and Restrictions of Resort Country with the proposed amendment reference above:

YES - IN FAVOR OF AMENDING THE COVENANTS AND RESTRICTIONS AS DEFINED IN THIS DOCUMENT.

NO – NOT IN FAVOR OF AMENDING THE COVENANTS AND RESTRICTONS AS DEFINED IN THIS DOCUMENT.

| Carple 6               | 2. Cores | 9-10-05 | 40 + 41       |
|------------------------|----------|---------|---------------|
| (signature of lot owne | r)       | (date)  | (Lots /votes) |

## Friday, August 5, 2005

**Resort Country Property Owner**,

Over the past several years, there has been much discussion about selling the boat ramp area and allocating the funds from the sale to other common areas needing maintenance, specifically the bulkhead at the point. At a Special Meeting last year, 107 votes were in favor of selling the boatramp area, 17 voted against the sale.

The way our current Covenants and Restrictions are written, we can't sell any common property to an individual for residential purposes.

This document can be amended to allow for the sale of all or part of the common area, as defined in Section 9.02 of the restrictions. To do this, it would require signatures of 123 votes /lots recorded in Polk County with the amendment.

The proposed amendment would be included under Section 5.05, as section ( c ) and read as follows:

(c) the right of the association to convey any or all of the common area(s) to any person(s) or entity(s) with the assent of two-thirds (2/3) of those members present, in person or by proxy, at a special meeting of the members called for that purpose, at which special meeting a quorum (as defined in paragraph 6.07) of the members is present, in person or by proxy. The notice of any such special meeting to consider the conveyance of all or any portion of the Association's common area(s) shall contain a general description of the terms of any such proposed conveyance (e.g., whether the property is to be sold or donated, whether the property will be restricted for residential use or otherwise)

With this amendment, it would require 74 votes in favor of the sale in order for RCPOA to allow for such a transaction as explained:

There are 187 voting lots within RCPOA. A QUORUM, as defined would require at least 60% of these votes (112) to be present, either in person or by proxy. Two-thirds (2/3) in favor would be 75 votes.

RCPOA does plan to pursue the sale of the boat ramp lot for residential purposes, with the same restrictions that govern all other residential lots within the subdivision. The Board will pay an independent appraiser to assess a market value of the property, to ensure an accurate sales price based on market value. The property will be listed with an independent third party realtor to assure there are no perceived conflicts of interests.

Please designate your preference for amending the current Covenants and Restrictions of Resort Country with the proposed amendment reference above:

YES - IN FAVOR OF AMENDING THE COVENANTS AND RESTRICTIONS AS **DEFINED IN THIS DOCUMENT.** 

NO - NOT IN FAVOR OF AMENDING THE COVENANTS AND RESTRICTONS AS

**DEFINED IN THIS DOCUMENT.** nile/

2-110 (Lots /votes) (date)

(signature of lot owner)

PROXY VOTE

To Whom it May Concern:

.

Lewis E. Walters is my proxy for any meeting of Resort Country Property Owners Association for the rest of Year 2005.

Annomic Mallas

Annemarie Walters 192, Resort Drive Livingston, TX 77351

August 20, 2105

Jes 3

Friday, August 5, 2005

**Resort Country Property Owner,** 

Over the past several years, there has been much discussion about selling the boat ramp area and allocating the funds from the sale to other common areas needing maintenance, specifically the bulkhead at the point. At a Special Meeting last year, 107 votes were in favor of selling the boatramp area, 17 voted against the sale.

The way our current Covenants and Restrictions are written, we can't sell any common property to an individual for residential purposes.

This document can be amended to allow for the sale of all or part of the common area, as defined in Section 9.02 of the restrictions. To do this, it would require signatures of 123 votes /lots recorded in Polk County with the amendment.

The proposed amendment would be included under Section 5.05, as section (c) and read as follows:

(c) the right of the association to convey any or all of the common area(s) to any person(s) or entity(s) with the assent of two-thirds (2/3) of those members present, in person or by proxy, at a special meeting of the members called for that purpose, at which special meeting a quorum (as defined in paragraph 6.07) of the members is present, in person or by proxy. The notice of any such special meeting to consider the conveyance of all or any portion of the Association's common area(s) shall contain a general description of the terms of any such proposed conveyance (e.g., whether the property is to be sold or donated, whether the property will be restricted for residential use or otherwise)

With this amendment, it would require 74 votes in favor of the sale in order for **RCPOA** to allow for such a transaction as explained:

There are 187 voting lots within RCPOA. A QUORUM, as defined would require at least 60% of these votes (112) to be present, either in person or by proxy. Two-thirds (2/3) in favor would be 75 votes.

RCPOA does plan to pursue the sale of the boat ramp lot for residential purposes, with the same restrictions that govern all other residential lots within the subdivision. The Board will pay an independent appraiser to assess a market value of the property, to ensure an accurate sales price based on market value. The property will be listed with an independent third party realtor to assure there are no perceived conflicts of interests.

Please designate your preference for amending the current Covenants and Restrictions of Resort Country with the proposed amendment reference above:

YES - IN FAVOR OF AMENDING THE COVENANTS AND RESTRICTIONS AS **DEFINED IN THIS DOCUMENT.** 

**NO -- NOT IN FAVOR OF AMENDING THE COVENANTS AND RESTRICTONS AS DEFINED IN THIS DOCUMENT.** 

signature of lot owner)

(date) (Lots /votes)

Friday, August 5, 2005

**Resort Country Property Owner,** 

Over the past several years, there has been much discussion about selling the boat ramp area and allocating the funds from the sale to other common areas needing maintenance, specifically the bulkhead at the point. At a Special Meeting last year, 107 votes were in favor of selling the boatramp area, 17 voted against the sale.

The way our current Covenants and Restrictions are written, we can't sell any common property to an individual for residential purposes.

This document can be amended to allow for the sale of all or part of the common area, as defined in Section 9.02 of the restrictions. To do this, it would require signatures of 123 votes /lots recorded in Polk County with the amendment.

The proposed amendment would be included under Section 5.05, as section (c) and read as follows:

(c) the right of the association to convey any or all of the common area(s) to any person(s) or entity(s) with the assent of two-thirds (2/3) of those members present, in person or by proxy, at a special meeting of the members called for that purpose, at which special meeting a quorum (as defined in paragraph 6.07) of the members is present, in person or by proxy. The notice of any such special meeting to consider the conveyance of all or any portion of the Association's common area(s) shall contain a general description of the terms of any such proposed conveyance (e.g., whether the property is to be sold or donated, whether the property will be restricted for residential use or otherwise)

With this amendment, it would require 74 votes in favor of the sale in order for RCPOA to allow for such a transaction as explained:

There are 187 voting lots within RCPOA. A QUORUM, as defined would require at least 60% of these votes (112) to be present, either in person or by proxy. Two-thirds (2/3) in favor would be 75 votes.

RCPOA does plan to pursue the sale of the boat ramp lot for residential purposes, with the same restrictions that govern all other residential lots within the subdivision. The Board will pay an independent appraiser to assess a market value of the property, to ensure an accurate sales price based on market value. The property will be listed with an independent third party realtor to assure there are no perceived conflicts of interests.

Please designate your preference for amending the current Covenants and Restrictions of Resort Country with the proposed amendment reference above:

YES - IN FAVOR OF AMENDING THE COVENANTS AND RESTRICTIONS AS **DEFINED IN THIS DOCUMENT.** 

NO -- NOT IN FAVOR OF AMENDING THE COVENANTS AND RESTRICTONS AS DEFINED IN THIS DOCUMENT.

(signature of lot owne

<u>4-17-05</u> <u>36.37</u> <u>38.39</u> (tate) (Lots/votes) (4) LoTS

## Friday, August 5, 2005

**Resort Country Property Owner,** 

Over the past several years, there has been much discussion about selling the boat ramp area and allocating the funds from the sale to other common areas needing maintenance, specifically the bulkhead at the point. At a Special Meeting last year, 107 votes were in favor of selling the boatramp area, 17 voted against the sale.

The way our current Covenants and Restrictions are written, we can't sell any common property to an individual for residential purposes.

This document can be amended to allow for the sale of all or part of the common area, as defined in Section 9.02 of the restrictions. To do this, it would require signatures of 123 votes /lots recorded in Polk County with the amendment.

The proposed amendment would be included under Section 5.05, as section ( c ) and read as follows:

(c) the right of the association to convey any or all of the common area(s) to any person(s) or entity(s) with the assent of two-thirds (2/3) of those members present, in person or by proxy, at a special meeting of the members called for that purpose, at which special meeting a quorum (as defined in paragraph 6.07) of the members is present, in person or by proxy. The notice of any such special meeting to consider the conveyance of all or any portion of the Association's common area(s) shall contain a general description of the terms of any such proposed conveyance (e.g., whether the property is to be sold or donated, whether the property will be restricted for residential use or otherwise)

With this amendment, it would require 74 votes in favor of the sale in order for RCPOA to allow for such a transaction as explained:

There are 187 voting lots within RCPOA. A QUORUM, as defined would require at least 60% of these votes (112) to be present, either in person or by proxy. Two-thirds (2/3) in favor would be 75 votes.

RCPOA does plan to pursue the sale of the boat ramp lot for residential purposes, with the same restrictions that govern all other residential lots within the subdivision. The Board will pay an independent appraiser to assess a market value of the property, to ensure an accurate sales price based on market value. The property will be listed with an independent third party realtor to assure there are no perceived conflicts of interests.

Please designate your preference for amending the current Covenants and Restrictions of Resort Country with the proposed amendment reference above:

YES - IN FAVOR OF AMENDING THE COVENANTS AND RESTRICTIONS AS DEFINED IN THIS DOCUMENT.

NO- NOT IN FAVOR OF AMENDING THE COVENANTS AND RESTRICTONS AS

DEFINED IN THIS DOCUMENT. 1 I  $\langle \cdot \rangle$ 

(signature of lot owner)

05 3

#### Friday, August 5, 2005

Resort Country Property Owner,

Over the past several years, there has been much discussion about selling the boat ramp area and allocating the funds from the sale to other common areas needing maintenance, specifically the bulkhead at the point. At a Special Meeting last year, 107 votes were in favor of selling the boatramp area, 17 voted against the sale.

The way our current Covenants and Restrictions are written, we can't sell any common property to an individual for residential purposes.

This document can be amended to allow for the sale of all or part of the common area, as defined in Section 9.02 of the restrictions. To do this, it would require signatures of 123 votes /lots recorded in Polk County with the amendment.

The proposed amendment would be included under Section 5.05, as section (c) and read as follows:

(c) the right of the association to convey any or all of the common area(s) to any person(s) or entity(s) with the assent of two-thirds (2/3) of those members present, in person or by proxy, at a special meeting of the members called for that purpose, at which special meeting a quorum (as defined in paragraph 6.07) of the members is present, in person or by proxy. The notice of any such special meeting to consider the conveyance of all or any portion of the Association's common area(s) shall contain a general description of the terms of any such proposed conveyance (e.g., whether the property is to be sold or donated, whether the property will be restricted for residential use or otherwise)

With this amendment, it would require 74 votes in favor of the sale in order for RCPOA to allow for such a transaction as explained:

There are 187 voting lots within RCPOA. A QUORUM, as defined would require at least 60% of these votes (112) to be present, either in person or by proxy. Two-thirds (2/3) in favor would be 75 votes.

RCPOA does plan to pursue the sale of the boat ramp lot for residential purposes, with the same restrictions that govern all other residential lots within the subdivision. The Board will pay an independent appraiser to assess a market value of the property, to ensure an accurate sales price based on market value. The property will be listed with an independent third party realtor to assure there are no perceived conflicts of interests.

Please designate your preference for amending the current Covenants and Restrictions of Resort Country with the proposed amendment reference above:

YES - IN FAVOR OF AMENDING THE COVENANTS AND RESTRICTIONS AS DEFINED IN THIS DOCUMENT.

NO -- NOT IN FAVOR OF AMENDING THE COVENANTS AND RESTRICTONS AS DEFINED IN THIS DOCUMENT.

(signature of lot owner)

17/05 <u>3</u> (Lots /votes)

713981-1747

Friday, August 5, 2005

**Resort Country Property Owner,** 

Over the past several years, there has been much discussion about selling the boat ramp area and allocating the funds from the sale to other common areas needing maintenance, specifically the bulkhead at the point. At a Special Meeting last year, 107 votes were in favor of selling the boatramp area, 17 voted against the sale.

The way our current Covenants and Restrictions are written, we can't sell any common property to an individual for residential purposes.

This document can be amended to allow for the sale of all or part of the common area, as defined in Section 9.02 of the restrictions. To do this, it would require signatures of 123 votes /lots recorded in Polk County with the amendment.

The proposed amendment would be included under Section 5.05, as section (c) and read as follows:

(c) the right of the association to convey any or all of the common area(s) to any person(s) or entity(s) with the assent of two-thirds (2/3) of those members present, in person or by proxy, at a special meeting of the members called for that purpose, at which special meeting a quorum (as defined in paragraph 6.07) of the members is present, in person or by proxy. The notice of any such special meeting to consider the conveyance of all or any portion of the Association's common area(s) shall contain a general description of the terms of any such proposed conveyance (e.g., whether the property is to be sold or donated, whether the property will be restricted for residential use or otherwise)

With this amendment, it would require 74 votes in favor of the sale in order for RCPOA to allow for such a transaction as explained:

There are 187 voting lots within RCPOA. A QUORUM, as defined would require at least 60% of these votes (112) to be present, either in person or by proxy. Two-thirds (2/3) in favor would be 75 votes.

RCPOA does plan to pursue the sale of the boat ramp lot for residential purposes, with the same restrictions that govern all other residential lots within the subdivision. The Board will pay an independent appraiser to assess a market value of the property, to ensure an accurate sales price based on market value. The property will be listed with an independent third party realtor to assure there are no perceived conflicts of interests.

Please designate your preference for amending the current Covenants and Restrictions of Resort Country with the proposed amendment reference above:

'حبر

YES - IN FAVOR OF AMENDING THE COVENANTS AND RESTRICTIONS AS DEFINED IN THIS DOCUMENT.

hang, Soln

NO – NOT IN FAVOR OF AMENDING THE COVENANTS AND RESTRICTONS AS DEFINED IN THIS DOCUMENT.

(signature of lot owner)

(date) (Lots /votes)

Sent Dost wird 1 Jotz

Durina that Haley

Friday, August 5, 2005

**Resort Country Property Owner,** 

Over the past several years, there has been much discussion about selling the boat ramp area and allocating the funds from the sale to other common areas needing maintenance, specifically the bulkhead at the point. At a Special Meeting last year, 107 votes were in favor of selling the boatramp area, 17 voted against the sale.

The way our current Covenants and Restrictions are written, we can't sell any common property to an individual for residential purposes.

This document can be amended to allow for the sale of all or part of the common area, as defined in Section 9.02 of the restrictions. To do this, it would require signatures of 123 votes Aots recorded in Polk County with the amendment.

The proposed amendment would be included under Section 5.05, as section ( c ) and read as follows:

(c) the right of the association to convey any or all of the common area(s) to any person(s) or entity(s) with the assent of two-thirds (2/3) of those members present, in person or by proxy, at a special meeting of the members called for that purpose, at which special meeting a quorum (as defined in paragraph 6.07) of the members is present, in person or by proxy. The notice of any such special meeting to consider the conveyance of all or any portion of the Association's common area(s) shall contain a general description of the terms of any such proposed conveyance (e.g., whether the property is to be sold or donated, whether the property will be restricted for residential use or otherwise)

With this amendment, it would require 74 votes in favor of the sale in order for RCPOA to allow for such a transaction as explained:

There are 187 voting lots within RCPOA. A QUORUM, as defined would require at least 60% of these votes (112) to be present, either in person or by proxy. Two-thirds (2/3) in favor would be 75 votes.

RCPOA does plan to pursue the sale of the boat ramp lot for residential purposes, with the same restrictions that govern all other residential lots within the subdivision. The Board will pay an independent appraiser to assess a market value of the property, to ensure an accurate sales price based on market value. The property will be listed with an independent third party realtor to assure there are no perceived conflicts of interests.

Please designate your preference for amending the current Covenants and Restrictions of Resort Country with the proposed amendment reference above:

YES - IN FAVOR OF AMENDING THE COVENANTS AND RESTRICTIONS AS **DEFINED IN THIS DOCUMENT.** 

NO - NOT IN FAVOR OF AMENDING THE COVENANTS AND RESTRICTONS AS DEFINED IN THIS DOCUMENT.

Healleep 11 (date)

ignature of lot owner)

10 (Lots /votes)

¥

Bobby + BONNIE

# 2006 - 1490 - 155

Friday, August 5, 2005

**Resort Country Property Owner,** 

Over the past several years, there has been much discussion about selling the boat ramp area and allocating the funds from the sale to other common areas needing maintenance, specifically the bulkhead at the point. At a Special Meeting last year, 107 votes were in favor of selling the boatramp area, 17 voted against the sale.

The way our current Covenants and Restrictions are written, we can't sell any common property to an individual for residential purposes.

This document can be amended to allow for the sale of all or part of the common area, as defined in Section 9.02 of the restrictions. To do this, it would require signatures of 123 votes /lots recorded in Polk County with the amendment.

The proposed amendment would be included under Section 5.05, as section ( c ) and read as follows:

(c) the right of the association to convey any or all of the common area(s) to any person(s) or entity(s) with the assent of two-thirds (2/3) of those members present, in person or by proxy, at a special meeting of the members called for that purpose, at which special meeting a quorum (as defined in paragraph 6.07) of the members is present, in person or by proxy. The notice of any such special meeting to consider the conveyance of all or any portion of the Association's common area(s) shall contain a general description of the terms of any such proposed conveyance (e.g., whether the property is to be sold or donated, whether the property will be restricted for residential use or otherwise)

With this amendment, it would require 74 votes in favor of the sale in order for RCPOA to allow for such a transaction as explained:

There are 187 voting lots within RCPOA. A QUORUM, as defined would require at least 60% of these votes (112) to be present, either in person or by proxy. Two-thirds (2/3) in favor would be 75 votes.

RCPOA does plan to pursue the sale of the boat ramp lot for residential purposes, with the same restrictions that govern all other residential lots within the subdivision. The Board will pay an independent appraiser to assess a market value of the property, to ensure an accurate sales price based on market value. The property will be listed with an independent third party realtor to assure there are no perceived conflicts of interests.

Please designate your preference for amending the current Covenants and Restrictions of Resort Country with the proposed amendment reference above:

YES - IN FAVOR OF AMENDING THE COVENANTS AND RESTRICTIONS AS **DEFINED IN THIS DOCUMENT.** 

NO - NOT IN FAVOR OF AMENDING THE COVENANTS AND RESTRICTONS AS DEFINED IN THIS DOCUMENT.

B. J. Williame 9/10/05 (Lots /votes) (signature of lot owner) (date)

SEP 15 2005 14:03 FR LYONDELL 7133097312 TO 92815783767 P.01/01

RESORT COUNTRY PROPERTY OWNERS ASSOCIATION

FAr # (alice) 713 309 7312 Robin to 281 2005- \$ \$ 90-156

O'BEIAN

Friday, August 5, 2005

Resort Country Property Owner,

Over the past several years, there has been much discussion about selling the best ramp area and allocating the funds from the role to other common areas seeling maintenance, specifically the buildhead at the point. At a Special Meeting last year, 107 votes were in favor of solling the bestramp area, 17 voted against the sule.

The way our current Covenants and Restrictions are written, we can't sell any common property to an individual for residential perpensi.

This document can be susceeded to allow for the sale of all or part of the common area, as defined in Section 9.03 of the restrictions. To do this, it would require signatures of 123 voice /lots recorded in Polls County with the summingent.

The proposed amondmont would be included under Section 5.05, as section ( c ) and read as follows:

(c) the right of the association to convey any or all of the common area(s) to any person(s) or entity(s) with the association to convey any or all of these members present, is person or by proxy, at a special meeting of the members called for that purpose, at which special meeting a quorum (as defined in paragraph 6.97) of the members is present, is person or by proxy. The notice of any such special meeting to consider the conveyance of all or any portion of the Association's common area(s) shall contain a general description of the tarms of any such proposed conveyance (a.g., whether the property is to be sold or donated, whether the property will be restricted for residential use or otherwise)

With this amondment, it would require 74 votes in favor of the sale is order for RCPOA to allow for such a transaction as explained:

There are 187 voting lots within RCPOA. A QUORUNI, as defined would require at least 60% of these votes (112) to be present, either in person or by press. Two-difirds (2/3) in favor would be 75 VOCES.

RCPOA does plan to partne the sale of the best ramp let for residential proposes, with the same restrictions that govern all other residential lots within the antidivision. The Board will pay an independent approlacr to anom a market value of the property, to easure an accurate sales price based on market value. The property will be listed with an independent third-party resider to ansure there are no perceived conflicts of interests.

Please designate your preference for astending the current. Covenants and Restrictions of Resort Country with the proposed anothemest reference above:

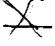

YES - IN FAVOR OF AMERIDING THE COVENANTS AND RESTRICTIONS AS DEFINED IN THIS DOCUMENT.

NO-NOT IN BAVOR OF AMENDING THE COVENANTS AND RESTRICTONS AS DEFINED IN THIS DOCUMENT.

Duald O'Brin

. . . 102/103/104A 2005 () at

31/2

State of Texes } County of Polk } I, BARBARA MIDDLETON hereby certily that this instrumed was FLED in the file number sequence on the date and at the time stamped hereon by me and was duly RECORDED in the Official stamped hereon by me and Page of the named RECORDS of Public Records in Volume and Page of the named RECORDS of Polk County, Texas as stamped hereon by me.

JAN 2 6 2006

FILED FOR RECORD 2006 JAN 26 A 10: 36

-----

Barbar Mildet COUNTY CLERK POLK COUNTY, TEXAS

BARBARA MIDDLETON POLK COUNTY OLEAK

\*\* TOTAL PAGE.01 \*\*